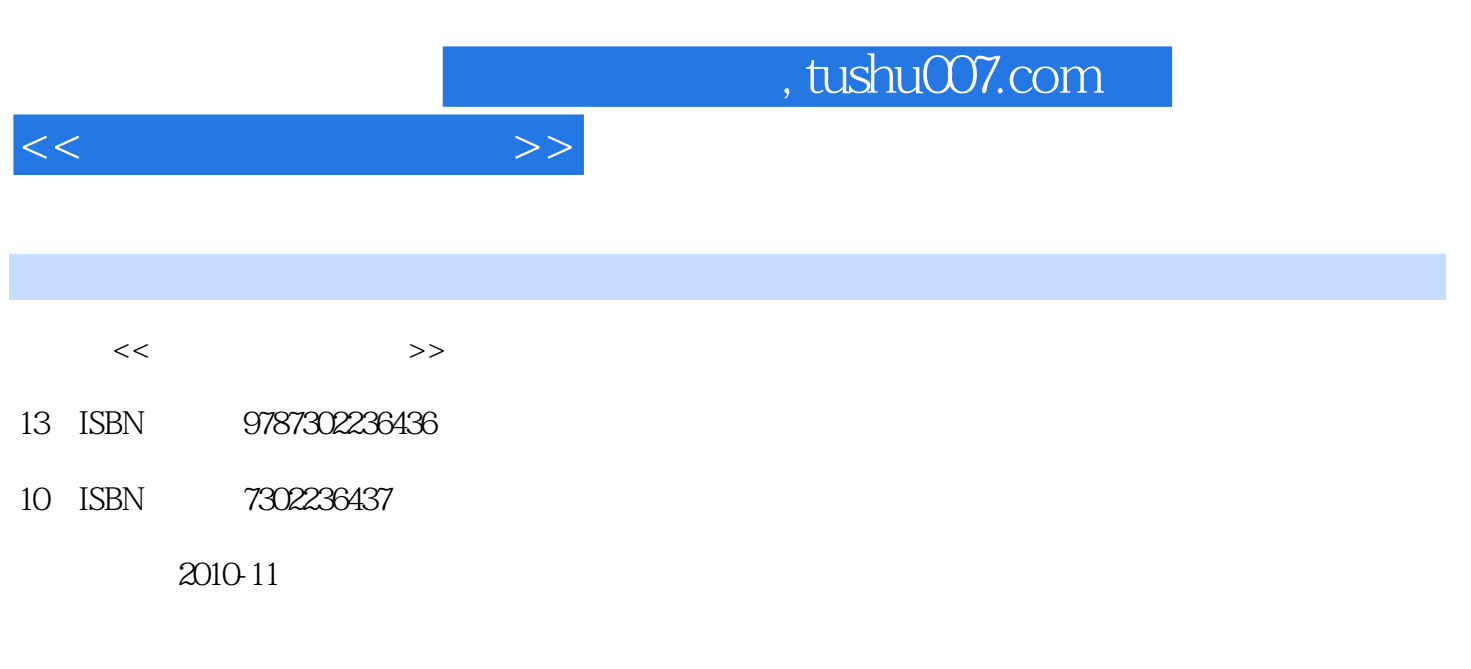

页数:180

PDF

更多资源请访问:http://www.tushu007.com

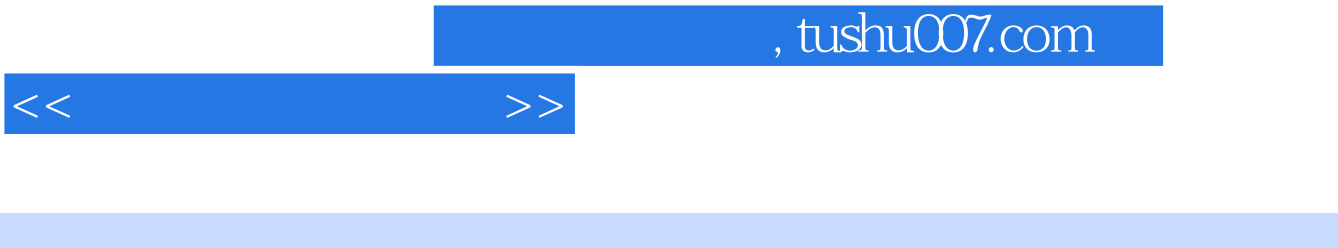

 $\frac{u}{\sqrt{u}}$ 

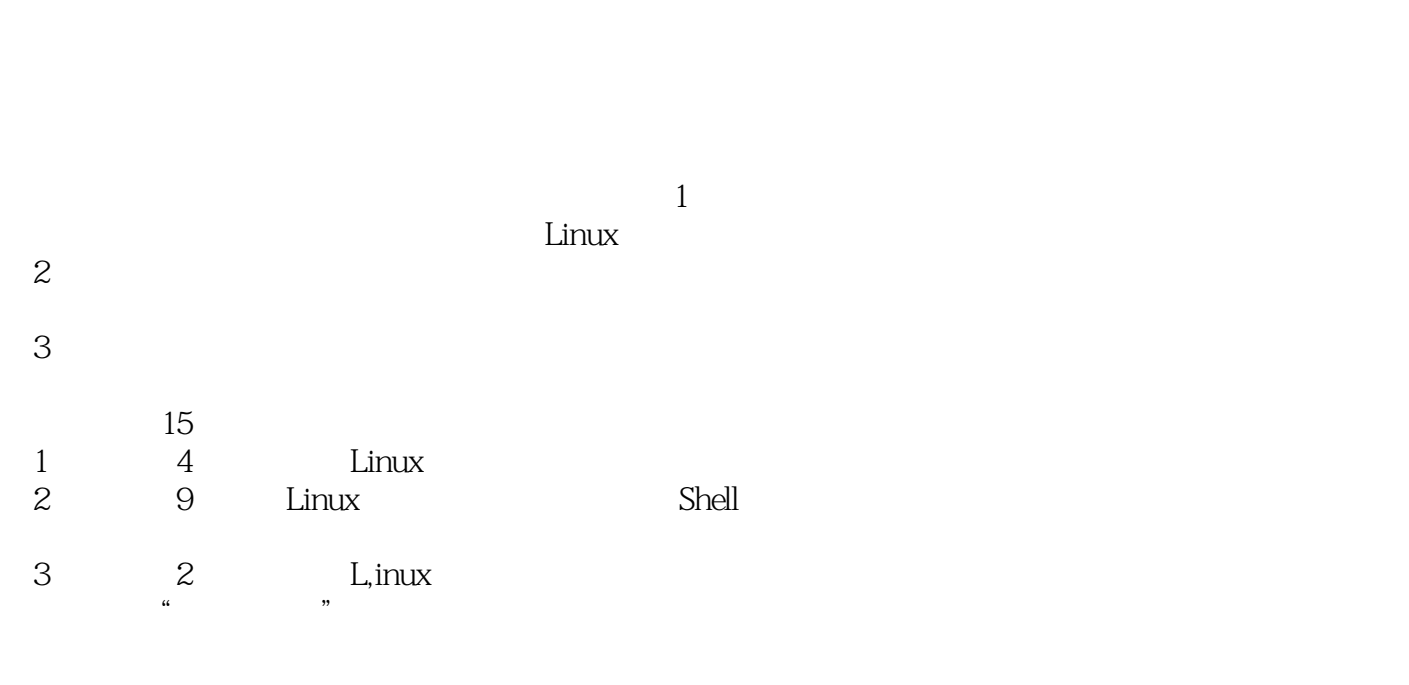

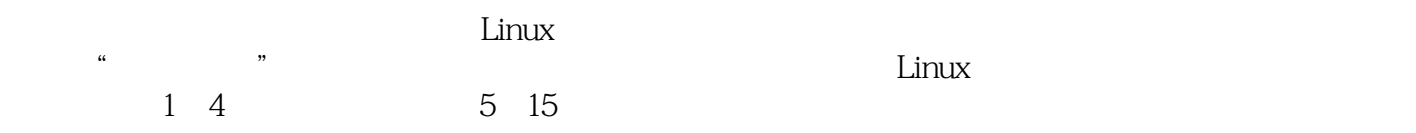

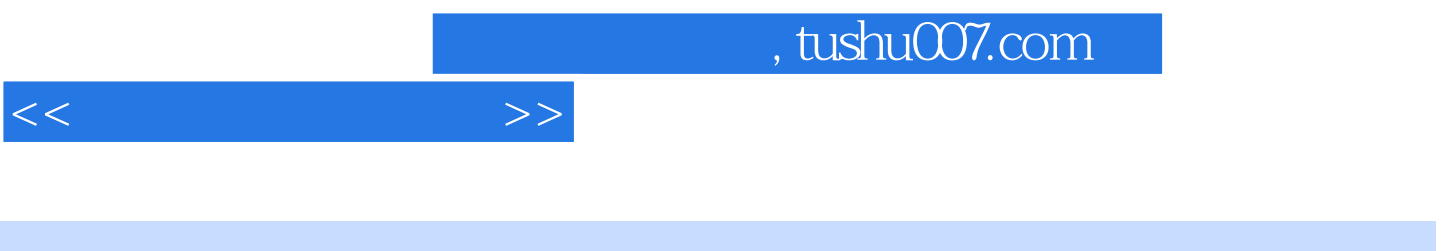

 $\alpha$  and  $\alpha$  and  $\alpha$  and  $\alpha$  and  $\alpha$  and  $\alpha$  and  $\alpha$  and  $\alpha$  and  $\alpha$  and  $\alpha$ 

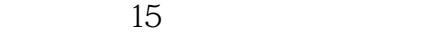

- 1 Linux<br>2 Linux Shell
- 第2部分是Linux基础实验部分,涉及了Shell编程、处理机调度、进程的控制与通信、文件管理、设备

3 Linux

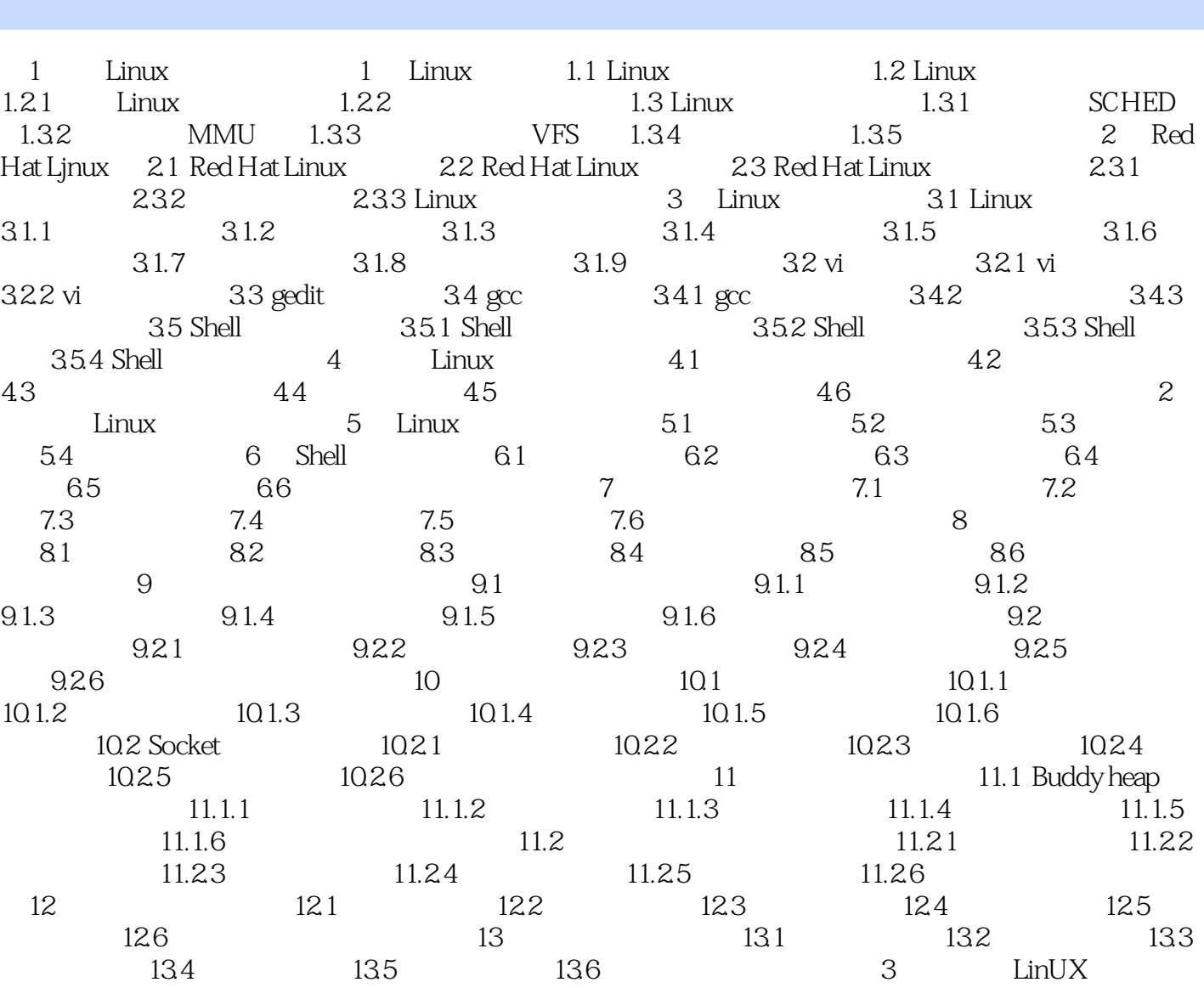

 $<<$ 

14 14.1 14.2 14.3 14.4 14.5 15 FTP 15.1 15.2 15.3

 $15.4$   $15.5$ 

 $,$  tushu007.com

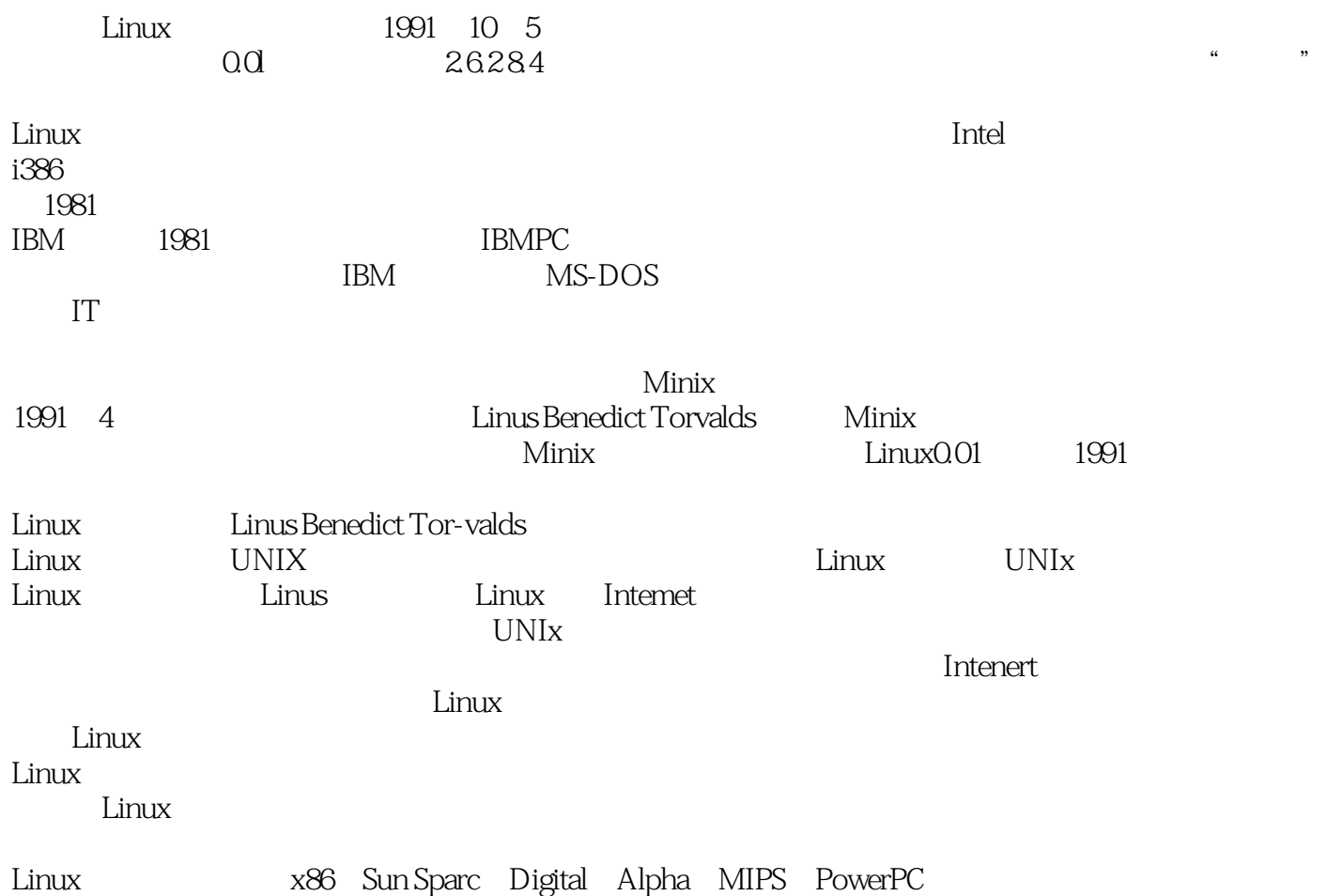

 $<<$ 

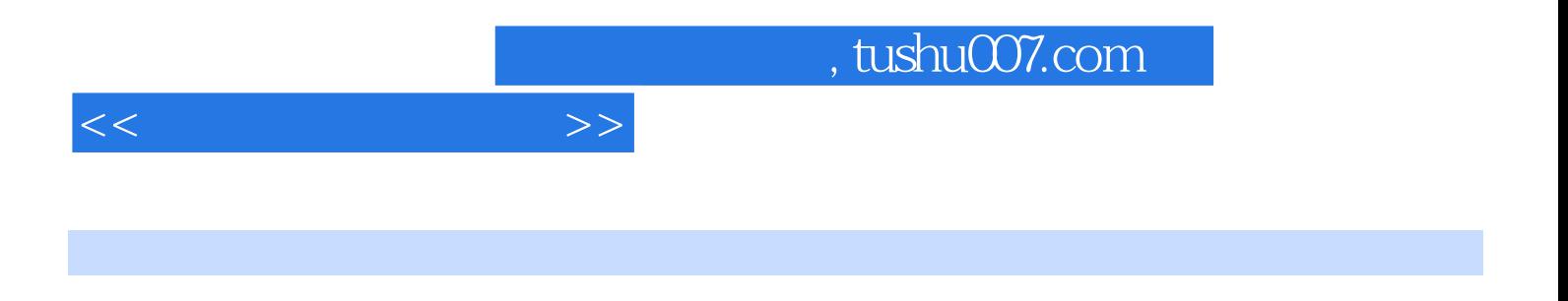

 $(\text{Linux})$ 

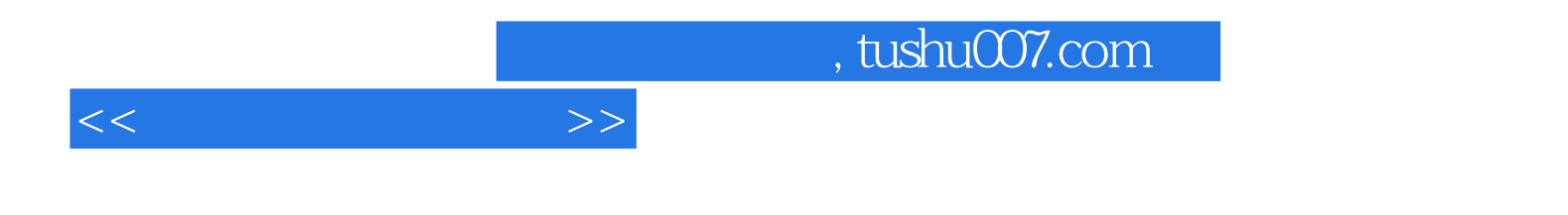

本站所提供下载的PDF图书仅提供预览和简介,请支持正版图书。

更多资源请访问:http://www.tushu007.com